# МІНІСТЕРСТВО ОСВІТИ І НАУКИ УКРАЇНИ ЦЕНТРАЛЬНОУКРАЇНСЬКИЙ НАЦІОНАЛЬНИЙ ТЕХНІЧНИЙ УНІВЕРСИТЕТ

# ФАКУЛЬТЕТ АВТОМАТИКИ ТА ЕНЕРГЕТИКИ

КАФЕДРА ПРОГРАМУВАННЯ КОМП'ЮТЕРНИХ СИСТЕМ ТА МЕРЕЖ

# **Кросплатформені мови програмування**

Методичні вказівки до виконання самостійних робіт

з елементами кредитно - модульної системи організації навчального процесу

*для студентів денної форми навчання за спеціальністю 123 «Комп'ютерна інженерія»*

Укладачі:

Доцент Смірнов В.В. Доцент Смірнова Н.В.

Кропивницький 2022 рік

Кросплатформені мови програмування : методичні вказівки до виконання самостійних робіт для студентів денної форми за спеціальністю 123 «Комп'ютерна інженерія» / уклад. : В.В. Смірнов, Н.В. Смірнова ; М-во освіти і науки України, Центральноукраїн. нац. техн. ун-т. - Кропивницький : ЦНТУ, 2022. – 39 с.

*Затверджено на засіданні кафедри програмування комп'ютерних систем та мереж: 10 травня 2022 р., протокол № 8*

Укладачі:

**Смірнова Наталя Володимирівна**, к.т.н., доцент кафедри кібербезпеки та програмного забезпечення

**Смірнов Володимир Вікторович**, к.т.н., доцент кафедри кібербезпеки та програмного забезпечення

Для студентів денної форми навчання, що вивчають навчальну дисципліну "Кросплатформені мови програмування" за спеціальністю 123 «Комп'ютерна інженерія».

У стислій формі викладені основні принципи побудови обїектноорієнтованих подієво-керованих додатків на мові програмування Java в середовищі розробки NET\_Beans IDE.

Представлені практичні рішення навчальних завдань для кращого освоєння досліджуваного матеріалу, представлені варіанти навчальних завдань для самостійного придбання практичних навичок.

*Примітка: Дані методичні вказівки є інтелектуальною власністю авторів. Методичні вказівки можуть використовуватися у навчальному процесі ЦНТУ, копіюватися, розмножуватися і поширюватися без обмежень.*

*Будь-яке внесення змін і доповнень до тексту методичних вказівок без письмового дозволу авторів на підставі законів України "Про інтелектуальну власність" і "Про авторське право і суміжні права" кваліфікується як порушення авторських прав.*

> © В.В. Смірнов, Н.В. Смірнова / 2022 рік © ЦНТУ, кафедра програмування комп'ютерних систем та мереж

### **Вступ**

У сучасний період затребувані високий рівень знань, академічна і соціальна мобільність, професіоналізм фахівців, готовність до самоосвіти та самовдосконаленню. У зв'язку із цим повинні змінитися підходи до планування, організації навчально – виховної роботи, у тому числі і самостійної роботи студентів. Насамперед, це стосується зміни характеру та змісту навчального процесу, переносу акценту на самостійний вид діяльності, який є не просто самоціллю, а засобом досягнення глибоких і міцних знань, інструментом формування в студентів активності та самостійності.

Метою методичних рекомендацій є підвищення ефективності навчального процесу, у тому числі завдяки самостійній роботі, у якій студент стає активним суб'єктом навчання, що означає:

- здатність займати у навчанні активну позицію;
- готовність мобілізувати інтелектуальні і вольові зусилля для досягнення навчальних цілей;
- уміння проектувати, планувати і прогнозувати навчальну діяльність;
- звичку ініціювати свою пізнавальну діяльність на основі внутрішньої позитивної мотивації;
- усвідомлення своїх потенційних навчальних можливостей і психологічну готовність скласти програму дій по саморозвитку.

# **МЕТА ТА ЗАВДАННЯ НАВЧАЛЬНОЇ ДИСЦИПЛІНИ**

Основна мета курсу полягає в придбанні досконалих знань і навичок роботи в середовищі Кросплатформеної мови програмування Java з застосуванням сучасних технологій та інструментальних засобів.

Внаслідок проведення лекцій студенти повинні отримати теоретичні знання та методику ефективної роботи з сучасними методами створення об'єктно-орієнтованих керованих подіями додатків

### **Завдання вивчення дисципліни**

- Вивчення теоретичних основ об'єктно-орієнтованого проектування;
- Вивчення теоретичних основ об'єктно-орієнтованого програмування;

- Вивчення теоретичних основ методів створення багатокомпонентних додатків;

- Вирішення завдань роботи з файлами та дисками;

- Вирішення завдань створення елементів управління програми з

використанням бібліотеки Swing;

- Набуття практичних навиків в сфері програмування багатопотокових додатків на основі технології Java.

**Предметом навчальної дисципліни** є створення багатопотокових об'єктно-орієнтованих подієво-керованих додатків в середовищі програмування Java.

# **У результаті вивчення навчальної дисципліни студент повинен**

#### **знати:**

- 1. Основи міжплатформеної технології Java.
- 2. Принципи створення подієво-керованих програм.
- 3. Основи функціонування багатопотокових додатків.

#### **вміти:**

- 1. Вирішувати завдання створення подієво-керованих програм.
- 2. Вирішувати завдання створення об'єктно-орієнтованих додатків в середовищі розробки JavaBeans.
- 3. Вирішувати завдання управління потоками в процесі виконання багатопотокового додатку.
- 4. Програмувати додатки використанням технології JavaBeans і бібліотеки Swing.

# **Самостійна робота**

Для опанування матеріалу дисципліни «Кроплатформені мови програмування» окрім лекційних та лабораторних занять, тобто аудиторного навантаження, значна увага приділяється самостійній роботі.

До основних видів самостійної роботи студента відносимо:

- 1. Вивчення лекційного матеріалу.
- 2. Робота з літературними джерелами.
- 3. Розв'язання практичних задач за індивідуальними варіантами.
- 4. Підготовка до модульних, підсумкового контролю, екзамену

# **РОЗПОДІЛ НАВЧАЛЬНОГО ЧАСУ САМОСТІЙНОЇ РОБОТИ СТУДЕНТА**

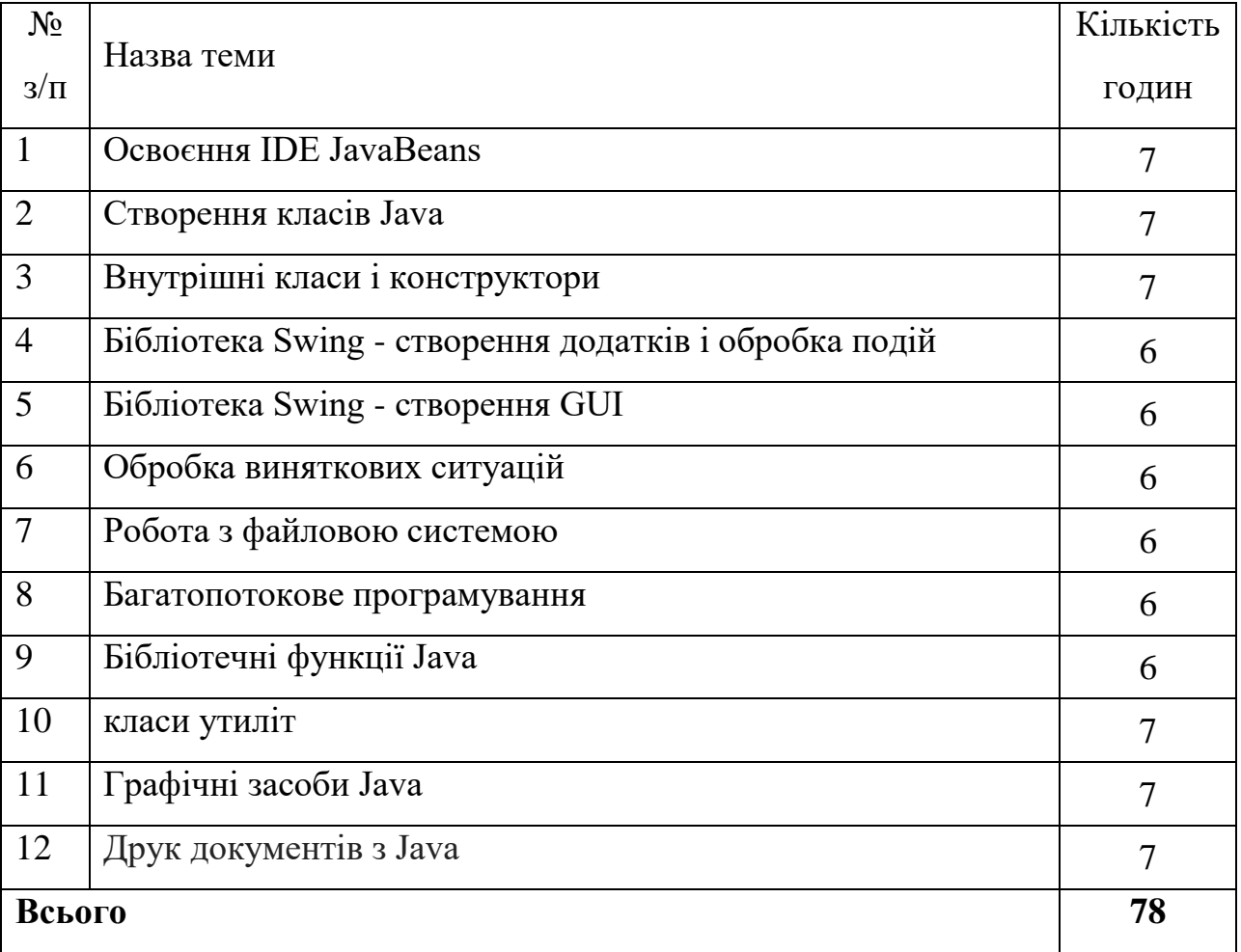

# **ТЕМИ ДЛЯ САМОСТІЙНОГО ВИВЧЕННЯ**

# **Змістовий модуль 1**

Введення в Java. Класи. Вкладені і внутрішні класи. Бібліотека Swing. Виключення.

# **Тема 1.1. Введення в Java**

- Введення в Java
- Типи даних
- Керуючі конструкції
- Створення проекту
- Консольний додаток
- Компіляція і запуск програми

# **Тема 1.2. Класи**

- Основи класів
- Об'ява об'єктів
- Конструктори
- Члени класу
- Повернення значення
- Передача параметрів
- Метод finalize ( )
- Перевантаження методів
- Перевантаження конструкторів
- Використання об'єктів як параметри
- Повернення об'єктів
- Ключове слово static
- Ключове слово final

# **Тема 1.3. Вкладені і внутрішні класи**

- Наслідування
- Ключове слово super
- Порядок виклику конструкторів
- Пакети та інтерфейси
- Модифікатори доступу private, public і protected
- Імпорт пакетів
- Визначення інтерфейсу
- Реалізація інтерфейсів
- Змінні в інтерфейсах

# **Тема 1.4. Бібліотека Swing**

- Архітектура MVC
- Додаток Swing
- Обробка подій
- Класи JLabel і ImageIcon
- Клас JtextField
- Клас JButton
- Клас JCheckBox
- Клас JradioButton
- Клас JtabbedPane
- Клас JScrollPane
- Клас JList
- Клас JComboBox
- Клас JTable
- Допоміжні класи

# **Тема 1.5. Виключення**

- Обробка виняткових ситуацій
- Блоки перехоплення виключення
- Оператор throw
- Ієрархія класів виключень
- Створення власних виключень

# **Змістовий модуль 2**

Файли та друк. Багатопотокове програмування. Бібліотечні функції Java. Графіка 2D

# **Тема 2.1. Файли та друк**

- Друк документів
- Потоки введення / виведення
- Консольне введення / виведення
- Клас Console
- Форматоване виведення
- Файлове введення / виведення
- Специфікації виведення
- Отримання властивостей файлу
- Робота з файлом засобами NIO2
- Серіалізация об'єктів.
- Друк в Java
- Друк засобами Java 2D

# **Тема 2.1. Багатопотокове програмування**

- Пріоритети потоків
- Клас Thread і інтерфейс Runnable
- Реалізація інтерфейсу Runnable
- Розширення класу Thread

# **Тема 2.2. Бібліотечні функції Java**

- Пакет java.util
- Класс Runtime
- Класс Calendar, класс Time
- Класс Timer
- Класи утиліт

# **Тема 2.3. Графіка 2D**

- Графічні засоби Java
- Малювання фігур
- Управління виведенням мультимедіа

### **ТЕМИ РЕФЕРАТІВ**

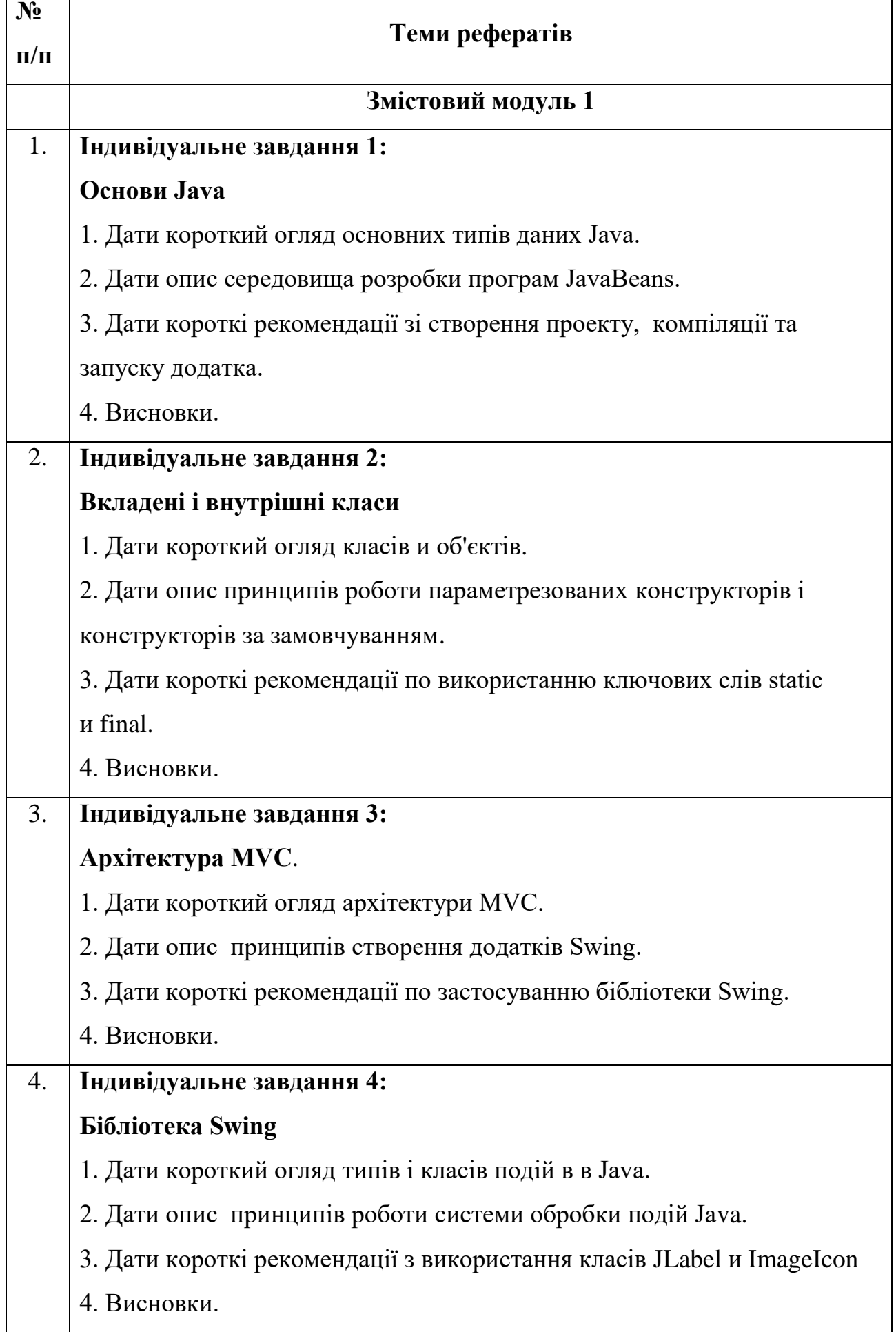

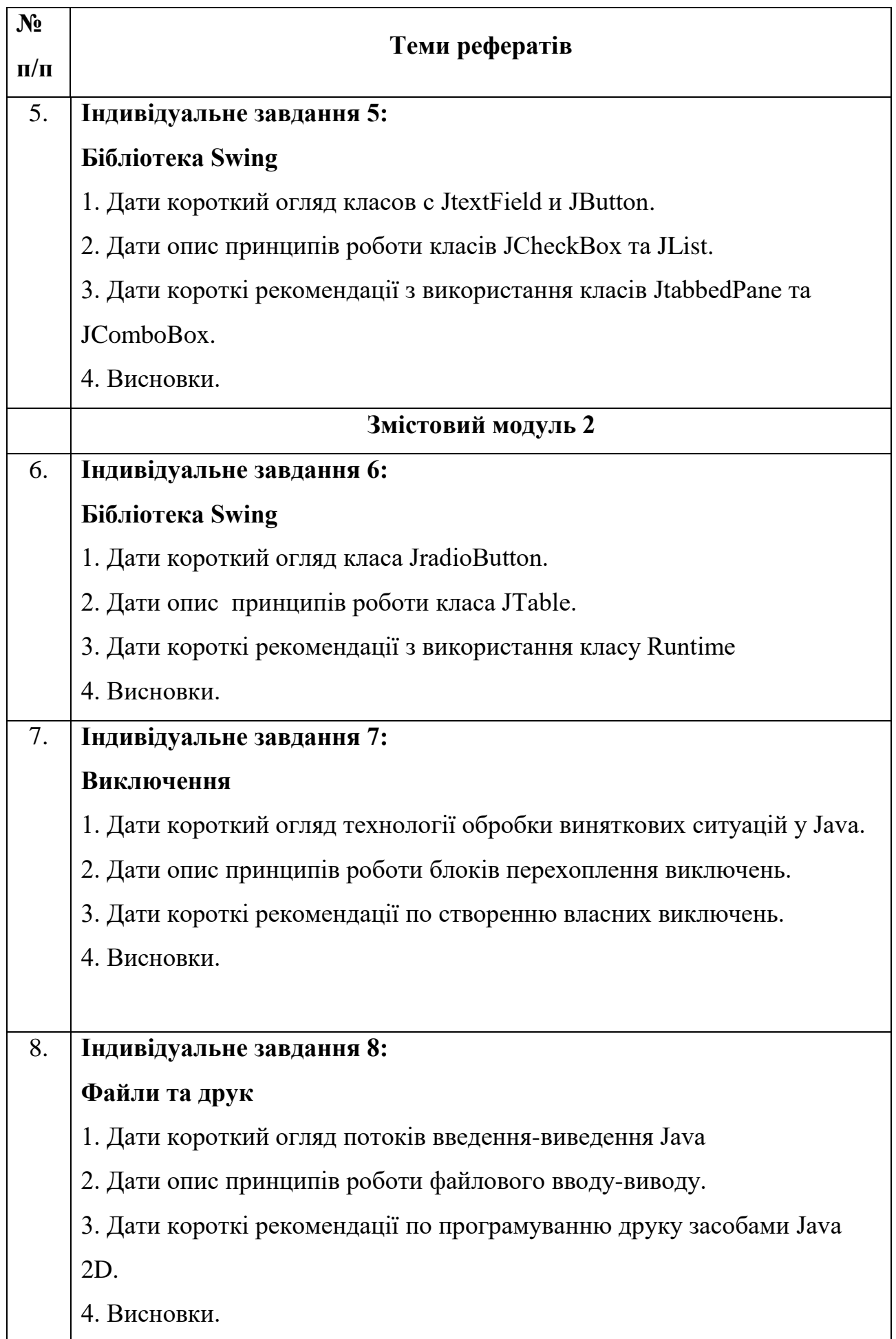

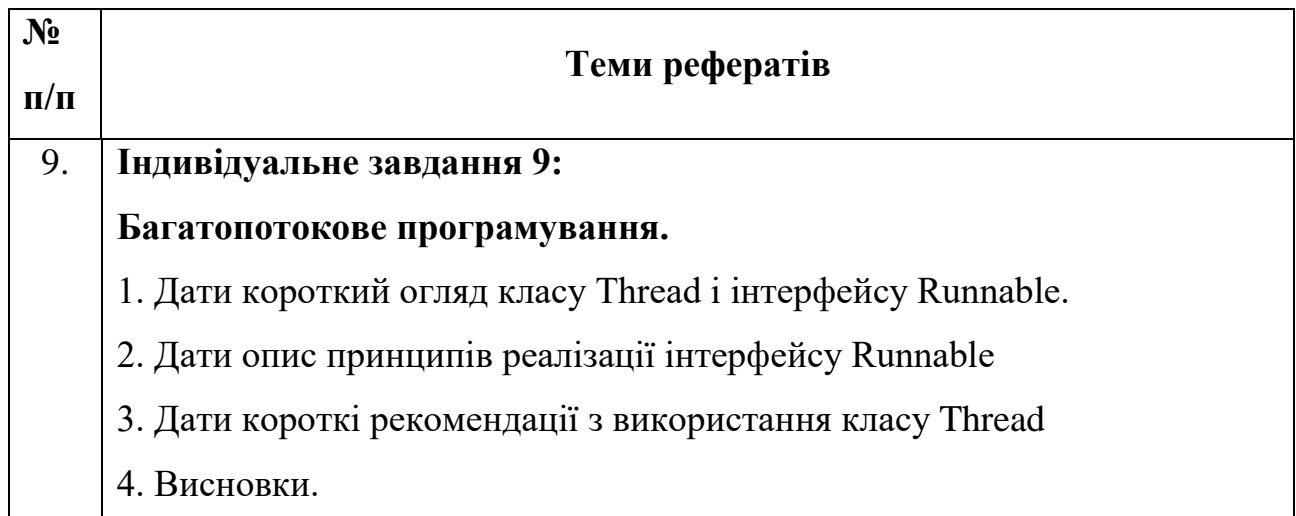

# **ТЕСТОВІ ЗАВДАННЯ ДЛЯ САМОКОНТРОЛЮ**

1) Доступ до змінних внутрішнього класу із зовнішнього класу Варіант вiдповiдi: a) Без обмежень b) Обмеження з модифікатором *protected* c) Обмеження з модифікатором *private* d) Заборонений з модифікатором *protected* e) Заборонене d.

2) Доступ до змінних зовнішнього класу із внутрішнього класу Варіант відповіді:

a) Без обмежень

b) Обмеження з модифікатором *protected*

c) Обмеження з модифікатором *private*

d) Заборонений з модифікатором *protected*

e) Заборонений з модифікатором *private*

a.

3) Доступ до методів внутрішнього класу із зовнішнього класу

Варіант вiдповiдi:

a) Без обмежень

b) Обмеження з модифікатором *protected*

c) Обмеження з модифікатором *private*

d) Заборонений з модифікатором *protected*

e) Заборонений зовсім e.

4) Доступ до методів зовнішнього класу із внутрішнього класу Варіант вiдповiдi: a) Без обмежень

b) Обмеження з модифікатором *protected* c) Обмеження з модифікатором *private* d) Заборонений з модифікатором *protected* e) Заборонений з модифікатором *private* a.

5) Варіант створення класу A Варіант вiдповiдi:

```
a) class A\}b) private void class A(int b)
c) public static class A(int b)
d) public static class A(static b)
e) protected void class A(int b)
a.
```
# 6) Розширення класу A Варіант вiдповiдi:

a) class A ехtends B b) private void class  $A(int b) ::$ class(B) c) public static class  $A(int b) ::$ public class B d) public static class A(static b) :: extends class B e) protected void class A(int b) extends class B a.

7) Правильний модифікатор конструктора класу A Варіант вiдповiдi:

```
a) void constructor A()
b) public A()c) public constructor A()
d) protected constructor A
e) extern constructor A
b.
```
8) Синтаксис викликів конструкторів super класів у порядку спадкування: А, B, C, D

<sup>©</sup> В.В. Смірнов, Н.В. Смірнова / ЦНТУ 14

# Варіант вiдповiдi:

```
a) super A, B, C, D
b) super A; B; C; D;
c) super A(); super B(); super
C(); super D();
d) super D; C; B; A;
e) super D; super C; super B; 
super A;
c.
```
### 9) Порядок динамічного оголошення об'єктів класу A Варіант вiдповiдi:

```
a) new class A;
b) class A = new A();
c) A = new class A;
d) A = new class A();
e) new A = A();
b.
```
# 10) Правильне використання покажчиків у параметрах методу M Варіант вiдповiдi:

```
a) void M(int * a, char * b);
b) покажчиків немає
c) void M(*int a, *char b);
d) void M(int a^*, char b^*);
e) void M(int** a, char** b);
b.
```
# 11) Правильне використання посилань у параметрах методу Варіант вiдповiдi:

```
a) void M (int a, char b);
b) void M(\& int a, char \& b);
c) void M(\& int a, \& char b);
d) void M(int a \alpha, char b \alpha);
e) void M(int \&\& a, char \&\& b);
a.
```
12) Правильний варіант копіювання посилань а і b класів А і В Варіант вiдповiдi: a)  $a \rightarrow \& b$ ; b)  $a = \& b$ ; c)  $& \> a \& b$ ; d)  $\&$  a =  $\&$  b

e)  $a = b$ ; e.

13) Правильна форма виведення на консоль повідомлення msg Варіант вiдповiдi:

a) System.out.println (msg); b) system.println(msg); c) println(msg);  $d$ ) printf(msq); e) type (msg); a.

#### 14) Правильне використання ключового слова this Варіант вiдповiдi:

a) this.a =  $10;$ b) This.a =  $10$ ; c) This  $\rightarrow$  a = 10;  $d)$  a.this = 10; e)  $a = \text{this } 10;$ a.

15) Призначення методу finalize() Варіант вiдповiдi: a) Для захисту класу від копіювання b) Для захисту класу від спадкування c) Для виконання дій перед видаленням об'єкта d) Для завершення дій об'єкта e) Для виходу із програми c.

16) Призначення ключового слова final Варіант вiдповiдi: a) Для захисту змінної від копіювання b) Для захисту змінної від зміни c) Для виконання дій перед видаленням змінної d) Для завершення дій змінної e) Для знищення змінної b.

```
17) Призначення ключового слова 
static для змінної 
Варіант вiдповiдi:
a) Змінна не переміщається в пам'яті
b) Змінна може бути збережена на 
диску
c) Змінна стає глобальною
d) Змінна стає константою
e) Змінна видаляється при виході з 
методу
c.
```

```
18) Правильне застосування 
інтерфейсу ITF 
Варіант вiдповiдi:
```

```
a) class A extends ITF;
b) class A extends (ITF) ;
c) class A = extends(ITF);d) class A = \text{implements (ITF)};
e) class A implements ITF();
e.
```

```
19) Правильне застосування 
оператора #define у мові Java
Варіант вiдповiдi:
a) немає
b) #define a = 10c) #define a 10
d) #define a = 10;
e) #define a 10;
a.
```

```
20) Правильне застосування функції 
printf() у мові Java для виведення 
повідомлення msg 
Варіант вiдповiдi:
```

```
a) print(f(msg);b) немає
c) system.out.printf(msg);
d) system.print.printf(msg);
e) system.console.printf(msg);
b.
```
21) Правильне застосування функції scanf () у мові Java для консольного введення Варіант вiдповiдi:

```
a) int a = system.scanf();
b) char a = system.scanf();
c) немає
d) int a = system.\text{consider}(\mathcal{C});
e) int a = \text{scanf}();
c.
```

```
22) Правильне застосування функції 
putc() для виведення символу 'C' на 
консоль
```
### Варіант вiдповiдi:

```
a) system.out.putc(C);
b) system.out.putc('C');
c) system.out.putc("C");
d) немає
e) system.out.putc(\Upsilon');
d.
```
23) Які з оголошень коректні, якщо:

```
class Outer {
    class Inner {
    } 
}
Варіант вiдповiдi:
a) new Outer.Inner();
b) Outer.new Inner();
c) new Outer.new Inner();
d) new Outer ().new Inner();
e) Outer.Inner();
```
## d.

24) Які з наступних тверджень дійсні? Варіант вiдповiдi: a) Частні методи не можуть бути перевантажені b) Перевизначений метод не може включати виключення не оброблювані в базовому класі c) Методи, оголошені як final, не можуть бути перевизначені d) Статичні методи не можуть бути перевизначені e) Статичні методи оголошені як final, можуть бути перевизначені c.

```
25) Що відбудеться в результаті 
компіляції і запуску коду? 
class Base {}
class A extends Base {}
public class Quest{
    public static void main(String[] 
    args){
     Base b = new Base();
     A ob = (A) b; } 
} 
Варіант вiдповiдi:
a) Помилка під час виконання Base b 
= new Base();
```
b) Нічого: компіляція і виконання без помилок

- c) Помилка під час компіляції
- d) Системна помилка

```
e) Помилка під час виконання A ob = 
(A) b;
```

```
c.
```
26) Який буде результат виконання програми

```
public class Test {
    public static void main(String[] 
    args) {
       Test test = new Test();
       int i = 5;
       while(i = 5){
           System.out.println(i++);
        }
     }
}
```
Варіант вiдповiдi:

a) Компілятор видасть повідомлення про помилку

b) На консоль будуть послідовно виведені значення 01234

c) На консоль будуть послідовно виведені значення 43210 d) Програма відкомпілюється, але на

консоль нічого виведено не буде e) Об'єкт test не буде створений a.

```
27) Що буде виведено при спробі 
компіляції і запуску цієї програми: 
public class Quest {
    public static void main(String[] 
    args){
```
 System.out.print(a[1]); } } Варіант вiдповiдi: a) Помилка компіляції: не визначений розмір масиву b) Помилка часу виконання c) Виведено 1 d) Виведено 2 e) Помилка компіляції: неправильна ініціалізація d.

int  $a[] = new int[]$  {1, 2, 3, };

```
28) Що буде виведено при спробі 
компіляції і запуску програми?
```

```
public class Quest{
    static int j=2;
    public static void result(int i){
      i * = 10;j \neq 2; }
    public static void main(String[] 
    args){
      char i = '1';
       result(i);
       System.out.println(i+" "+j);
    }
```
} Варіант вiдповiдi:

```
a) 1 2
b) 10 2
c) Помилка: параметр методу result() 
не сполучається з переданою 
змінною
d) 10 4
e) 1 4 
e.
```
#### 29) Що буде виведено при компіляції і запуску коду? public class Quest { {System.out.print("1");} Static {System.out.print("2");} Quest() {System.out.print("3");} public static void main(String[] args) { System.out.print("4"); } }

Варіант вiдповiдi:

a) 34

- b) 24
- c) 14
- d) 4
- e) 1234
- b.

30) Правильне застосування функції delete() у мові Java для видалення з пам'яті об'єкта А Варіант вiдповiдi: a) delete(A); b) немає c)  $A \rightarrow$  delete(); d) delete(\*A); e) delete(&A); b.

31) Бібліотека Swing це: Варіант вiдповiдi: a) Набір класів GUI b) Компоненти GUI c) Методи GUI d) Класи AWT e) Події GUI a.

32) Бібліотека Swing має архітектуру Варіант вiдповiдi: a) архітектура JVC b) архітектура DWI c) архітектура WFC d) архітектура MVC e) архітектура Wifi d.

33) В основі Swing лежать елементи Варіант вiдповiдi:

- a) Компоненти
- b) Контейнери
- c) Компоненти і контейнери
- d) Моделі
- e) Моделі і контейнери
- с.

34) Компонент Swing це:

Варіант вiдповiдi: a) Незалежний візуальний елемент керування b) Залежний візуальний елемент керування c) Модель візуального елемента керування d) Програмний елемент керування e) Користувацький елемент керування а.

35) До компонентів Swing не належить: Варіант вiдповiдi:

- a) JColorChooser
- b) JDialog
- c) JFrame
- d) JLayeredPane
- e) JMenuPane
- e.

# 36) У Swing не входить компонент: Варіант вiдповiдi:

- a) JSlider
- b) JTable
- c) JTogglebytton
- d) JViewport
- e) JComboBox
- c.

37) Помилка в написанні компонента Swing:

Варіант вiдповiдi:

- a) JEditorPane
- b) JlnternalFrame
- c) JList
- d) JOptionPane
- e) JProgressBar
- b.

38) Наступний компонент відсутній у бібліотеці Swing: Варіант вiдповiдi: a) JScrollBar b) JSpinner c) JTextArea

# d) JToolBar

e) JWindows

e.

39) Swing має кількість типів контейнерів: Варіант вiдповiдi: a) Один b) Два c) Три d) Чотири e) П'ять b.

40) Компонент JLabel: Варіант вiдповiдi: a) Пасивний b) Активний c) Інтерактивний d) Інтерпасивний e) Користувацький а.

41) Компонент JMenu: Варіант вiдповiдi: a) Пасивний b) Активний c) Інтерактивний d) Інтерпасивний e) Користувацький b.

42) Компонент JRadioButton: Варіант вiдповiдi: a) Пасивний b) Активний c) Інтерактивний d) Інтерпасивний e) Користувацький b.

43) Компонент JTextField: Варіант вiдповiдi: a) Пасивний b) Активний c) Інтерактивний d) Інтерпасивний

e) Користувацький  $h_{\cdot}$ 

44) Розміри вікна задаються методом: Варіант вiдповiдi: a) Frame.setSize(int x, int y); b) setSize(int x, int y);  $c)$  Frame.setDimension(int x, int y);  $d)$  Frame.setSize(int x, int y, int z, int w); e) Frame.setSize(float x, float y); a.

### 45) При закритті вікна верхнього рівня потрібно припиняти роботу додатка оператором Варіант вiдповiдi:

a) setDefaultCloseOperation(JFrame. EXIT\_ON\_CLOSE);

b) setDefaultCloseOperation(JFrame. CLOSE ON EXIT);

c) setDefaultCloseOperation(EXIT\_ON CLOSE);

d) setDefaultCloseOperation(DO\_ NOTHING ON CLOSE);

e) setDefaultCloseOperation(HIDE\_ON\_ CLOSE);

a.

46) Компоненти Swing створюються: Варіант вiдповiдi:

a) У головному потоці додатка

b) У спеціальному потоці додатка

c) У потоці диспетчеризації подій

d) У потоці диспетчеризації компонентів

e) У потоці диспетчеризації контейнерів

c.

47) Для диспетчеризації подій використовується метод: Варіант вiдповiдi:

a) static void invokeLater (Runnable объект)

 $b)$  static void invokeAndWait(Event объект)

c) static void invokeLater(Event объект) d) static void invokeAndWait(InterruptedException объект) e) static void

invokeLater(InvocationTargetException объект)

#### a.

# 48) Правильна форма визначення слухача події: Варіант вiдповiдi:

```
a) obj.addActionListener(new
ActionListener(){…
b) obj.setActionListener(new
ActionListener(){…
c) obj.addActionListener(set 
ActionListener(){…
d) obj.addActionListener(obj
ActionListener(){…
e) 
set.addActionListener(ActionListe
ner(){…
a.
```
49) Правильна форма визначення оброблювача події: Варіант вiдповiдi: a) public action void Performed(ActionEvent ae) { b) set actionPerformed(ActionEvent ae) { c) static void actionPerformed(ActionEvent ae) { d) public void actionPerformed(ActionEvent ae) { e) void actionPerformed(ActionEvent ae) { d.

50) Компонент не успадковує клас JComponent: Варіант вiдповiдi: a) JButton b) JTable c) JScrollPane d) JToggleButton e) JTabbedButton e.

51) Неіснуючий клас кнопок Swing: Варіант вiдповiдi: a) JButton b) JToggleButton c) JCheckBox d) JRadioButton e) JCheckButton e. 52) Неправильний конструктор класу JButton: Варіант вiдповiдi: a) JButton(Icon icon) b) JButton(String text) c) JButton(String text, Icon icon) d) JButton(Action a)

- e) Jbutton(JIcon icon)
- e.

53) Неправильний конструктор класу JCheckBox: Варіант вiдповiдi: a) JCheckBox() b) JCheckBox(Action a) c) JCheckBox(Icon icon) d) JCheckBox(String text) e) JСheckBox(String text, Icon icon, String selected)

# e.

54) Неправильний конструктор класу JFrame() Варіант вiдповiдi: a) JFrame() b) JFrame(GraphicsConfiguration gc) c) JFrame(Action a) d) JFrame(String title, GraphicsConfiguration gc) e) JFrame(String title) с.

55) Неправильний конструктор класу JMenu() Варіант вiдповiдi: a) JMenu() b) JMenu(String s) c) JMenu(Icon icon)

```
© В.В. Смірнов, Н.В. Смірнова / ЦНТУ 20
```
d) JMenu(Action a) e) JMenu(String s, boolean b) c.

56) Неправильний конструктор класу JMenuItem() Варіант вiдповiдi: a) JMenuItem() b) JMenuItem(Action a) c) JMenuItem(Icon icon) d) JMenuItem(Icon icon, String text) e) JMenuItem(String text) d.

57) Неправильний конструктор класу JPasswordField() Варіант вiдповiдi: a) JPasswordField() b) JPasswordField(Document doc, String txt, int columns) c) JPasswordField(int columns) d) JPasswordField(Action a) e) JPasswordField(String text) d.

58) Неправильний конструктор класу JSlider() Варіант вiдповiдi: a) JSlider() b) JSlider(Action a) c) JSlider(int orientation) d) JSlider(int min, int max, int value) e) JSlider(int orientation, int min, int max, int value) b.

59) Неправильний конструктор класу JTable() Варіант вiдповiдi: a) JTable() b) JTable(int numRows, int numColumns) c) JTable(TableModel dm) d) JTable(TableModel dm, TableColumnModel cm) e) JTable (Vector rowData, int numColumns)

e.

60) Неправильний конструктор класу JTextArea() Варіант вiдповiдi: a) JTextArea() b) JTextArea(Document doc) c) JTextArea(int rows, int columns) d) TextArea(String text, int rows) e) JTextArea(String text) d.

61) Неправильний конструктор класу JToggleButton() Варіант вiдповiдi: a) JToggleButton() b) JToggleButton(Action a, Icon icon) c) JToggleButton(String text) d) JToggleButton(Icon icon) e) JToggleButton(Action a) b.

62) Неправильний конструктор класу JToolBar() Варіант вiдповiдi: a) JToolBar() b) JToolBar(int orientation) c) JToolBar(String name) d) JToolBar(Icon icon, int orientation) e) JToolBar(String name, int orientation) d.

63) Неправильні константи класу Calendar() Варіант вiдповiдi: a) ERA b) YEAR c) HOUR\_OF\_DAY d) MINUTES e) SECOND d.

64) Помилка в рядку Варіант вiдповiдi: a) JSIider  $sl = new JSlider(sl);$ b) sl.setMajorTickSpacing(10); c) sl.setMinorTickSpacing(5); d) sl.setPaintTicks(true); e) sl.setPaintLabels(true);

a.

65) Виключення. Оператор throws Варіант вiдповiдi:

a) Збуджує виключення

b) Перехоплює виключення

c) Обробляє виключення

- d) Перевіряє виключення
- e) Ігнорує виключення a.

66) Виключення. Блок try{} Варіант вiдповiдi:

a) Збуджує виключення

b) Інкапсулює виключення

- c) Обробляє виключення
- d) Перевіряє виключення
- e) Ігнорує виключення

b.

67) Виключення. Оператор catch() Варіант вiдповiдi:

a) Збуджує виключення

b) Перехоплює виключення

c) Обробляє виключення

d) Перевіряє виключення

e) Ігнорує виключення

b.

68) Неправильна назва потоку введення-виведення або методу: Варіант вiдповiдi:

- a) stdin
- b) stdout
- c) stdprint
- d) stderr
- e) read(in)
- c.

69) Неправильна назва класу введення-виведення: Варіант вiдповiдi: a) Reader()

- b) Writer()
- 

c) InputStream() d) OutputStream() e) WriterStream () e.

70) Методи, відсутні в класі OutputStream() Варіант вiдповiдi: a) write(char[] buf) b) write(char[] buf, int offset, int len) c) write(int elem) d) write (int i) e) write(String s)

d.

71) Класи, що не створюють потоки, пов'язані з файлами: Варіант вiдповiдi: a) FileReader() b) FileWriter() c) FileWriterStream () d) FileInputStream() e) FileOutputStream() c.

72) Класи, що не створюють потоки, пов'язані з масивами: Варіант вiдповiдi: a) CharArrayReader()

- b) CharArrayWriter()
- c) ByteArrayInputStream()
- d) ByteArrayOutputStream()
- e) IntArrayWriter ()
- e.

73) Класи, що не створюють потоки, пов'язані з підпроцесами: Варіант вiдповiдi: a) PipedReader() b) PipedReaderStream () c) PipedOutputStream() d) PipedInputStream() e) PipedWriter() b.

74) Класи, що не створюють буферизовані потоки

<sup>©</sup> В.В. Смірнов, Н.В. Смірнова / ЦНТУ 22

Варіант вiдповiдi: a) BufferedReader b) BufferedReaderStream c) BufferedWriter d) BufferedInputStream e) BufferedOutputStream

 $h_{\cdot}$ 

75) У середовищі потокової багатозадачності найменшим елементом керованого коду є: Варіант вiдповiдi:

a) Потік

b) Модуль

- c) Об'єкт
- d) Файл
- e) Завдання
- a.

76) Більш пріоритетний потік: Варіант вiдповiдi:

a) Виконується швидше

b) Частіше запускається

c) Займає більше пам'яті

d) Займає менше пам'яті

e) Має більше привілеїв b.

77) Для створення потоку необхідно: Варіант вiдповiдi:

a) Розширити клас Thread

b) Розширити інтерфейс Runnable

c) Розширити клас Runnable

d) Реалізувати інтерфейс

JavaRunnable

e) Реалізувати інтерфейс Thread a.

78) Помилка в імені константи стану потоку:

Варіант вiдповiдi:

a) NEW

b) RUNNABLED

c) BLOCKED

d) TERMINATED

e) WAITING

b.

79) Неправильний конструктор класу Thread() Варіант вiдповiдi: a) Thread() b) Thread(Runnable target) c) Thread(String name) d) Thread(Runnable target, String name) e) Thread(Runnable target, ThreadGroup group, String name) e.

80) Правильний варіант оголошення масиву:

Варіант вiдповiдi:

- a) int ar = new int[];
- b) int ar<sub>[]</sub> = new int;
- c) int ar<sub>[</sub>] = new int[];
- d) int ar  $=$  new int;
- e) int ar<sub>[]</sub> = new [];
- c.

81) Застосування покажчиків в Java Варіант вiдповiдi:

a) Застосовуються

b) Застосовуються рідко

c) Не застосовуються

d) Застосовуються в певних випадках

e) Застосовуються завжди

c.

82) Застосування посилань в Java Варіант вiдповiдi:

- a) Застосовуються
- b) Застосовуються рідко
- c) Не застосовуються

d) Застосовуються в певних випадках

e) Застосовуються завжди

c.

83) Визначення пакета в Java: Варіант вiдповiдi: a) package Pack; b) package  $=$  Pack;

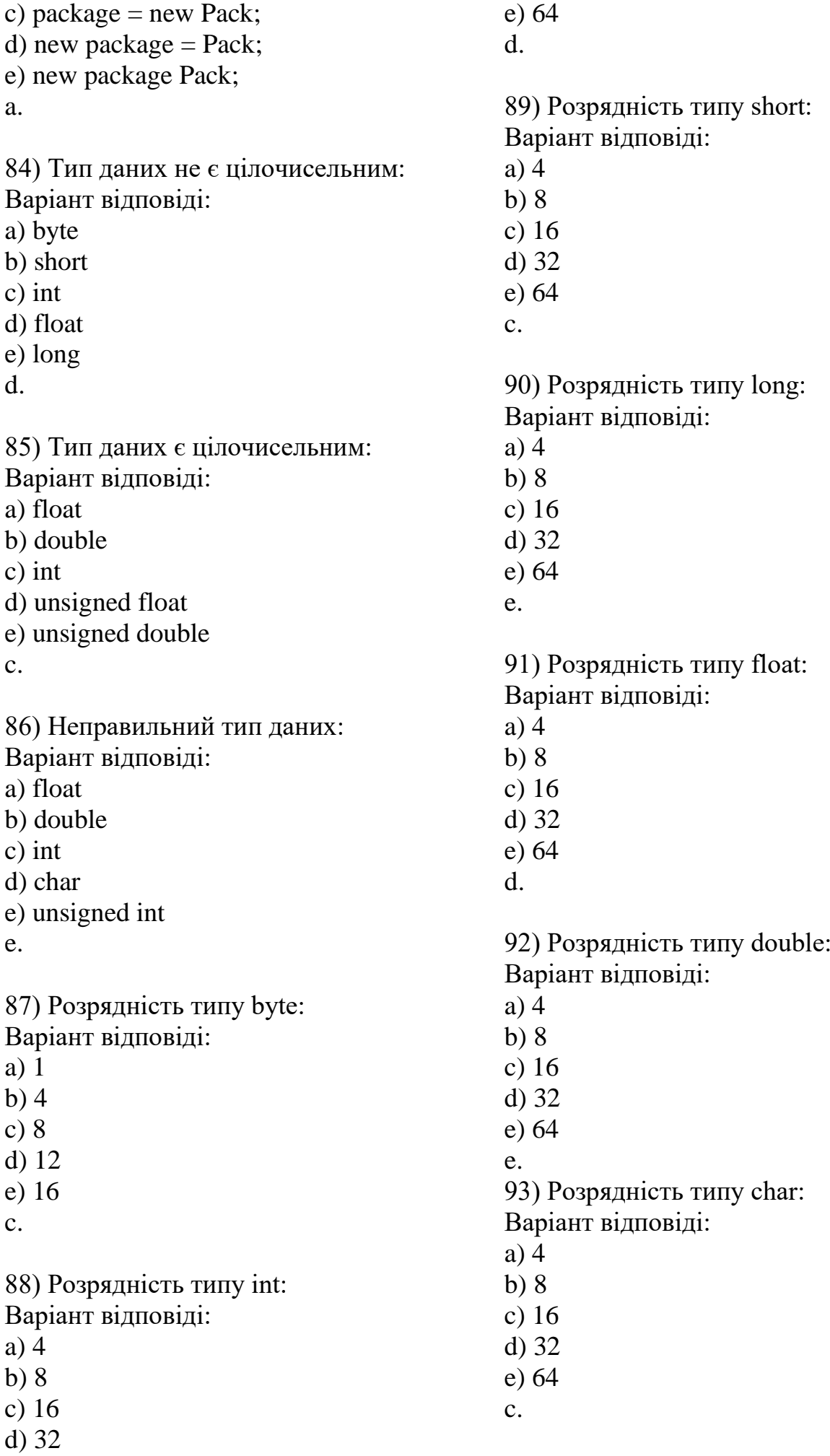

 $a)$  ++  $b)$  - $c$ ) += d)  $* =$ e)  $/=$ 

 $a)$  ++  $b)$  - $c$ ) += d)  $* =$ e)  $/=$ d.

94) Правильний варіант приведення типів до byte b: Варіант вiдповiдi: a)  $b = (int)i$ ; b)  $b = (byte)i;$ c)  $b = int i$ ; d)  $b = int(i);$ e)  $b = byte(i);$ b.

95) byte  $b = 3$ . Виникне помилка часу виконання Варіант вiдповiдi: a)  $b^* = 2$ ; b)  $b * = 4$ ; c)  $b^* = 8$ ; d)  $b^* = 100$ ; e)  $b == 200$ ; d.

$$
\mathcal{L}_{\mathcal{A}}(t)
$$

96) Операція інкремента: Варіант вiдповiдi:

- $a)$  ++  $b)$  - $c$ ) +=
- d)  $* =$
- e)  $/=$
- a.

97) Операція декремента: Варіант вiдповiдi:

- $a)$  ++
- $b)$  --
- $c$ ) += d)  $* =$
- e)  $/=$
- b.

98) Операція додавання Варіант вiдповiдi:

 $a)$  ++  $b)$  - $c$ ) += d)  $* =$ 

- e)  $/=$
- c.

e. 100) Операція множення Варіант вiдповiдi:

99) Операція ділення Варіант вiдповiдi:

# **Шкала оцінювання: національна та ECTS**

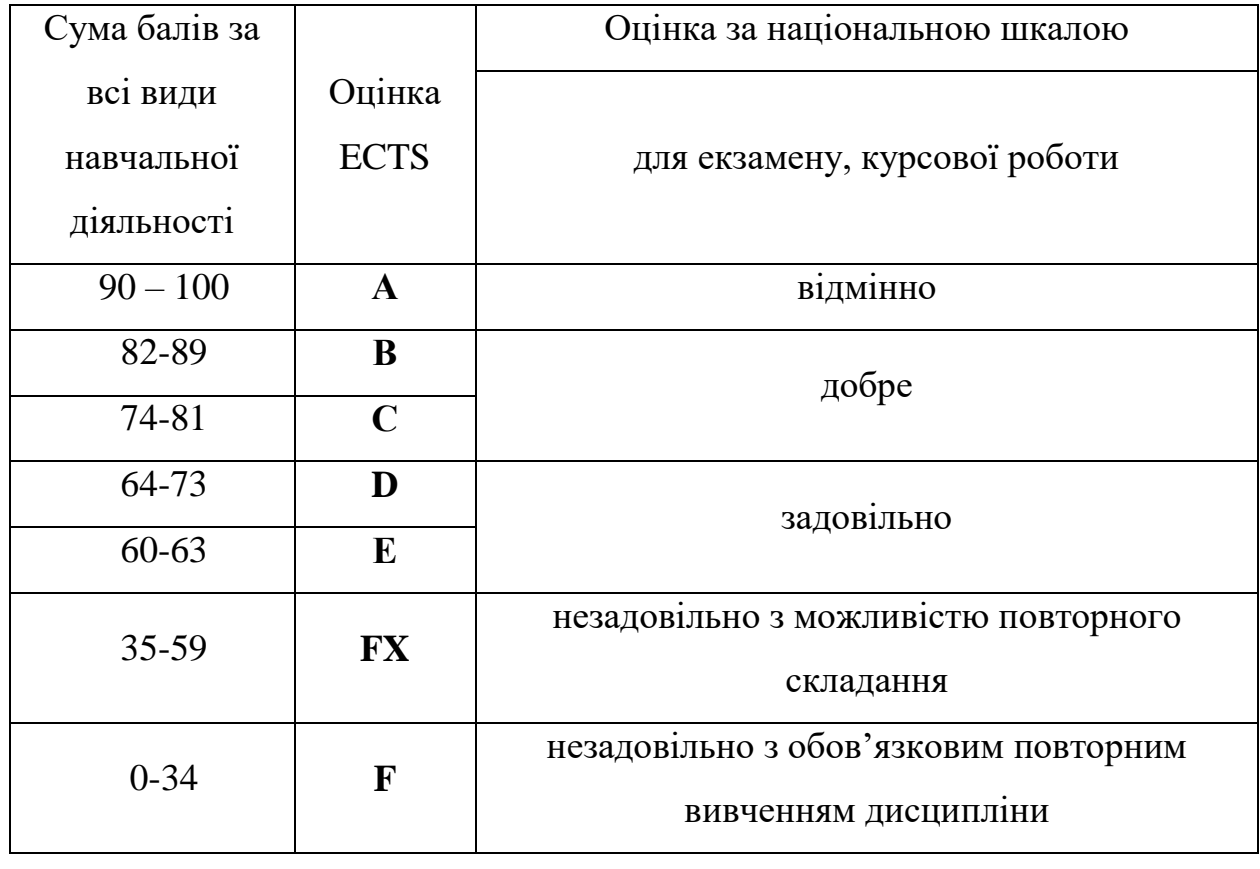

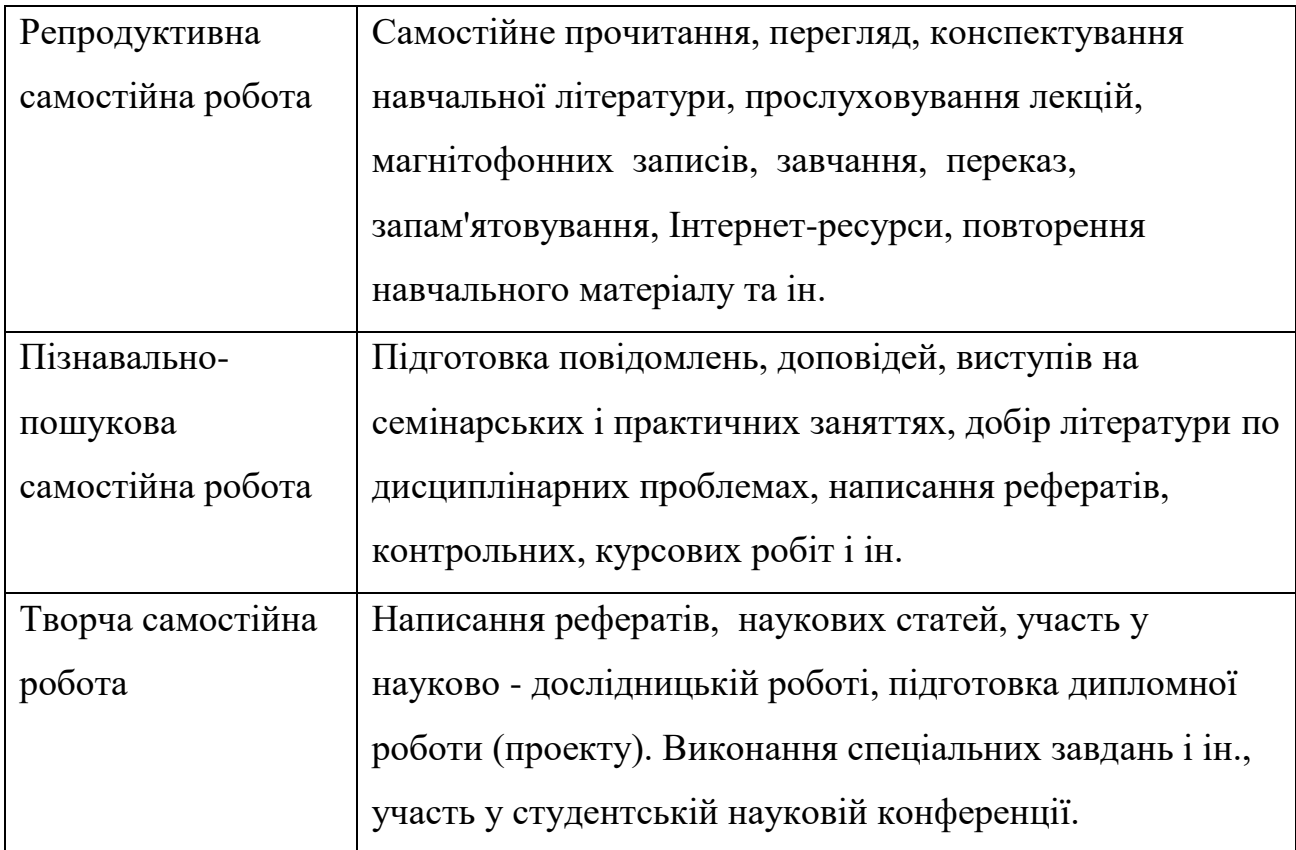

# **Види самостійної роботи студентів**

# **Організація і контроль самостійної роботи**

Для успішного виконання самостійної роботи студентів необхідне планування і контроль з боку викладачів. Аудиторна самостійна робота виконується студентами на лекціях, семінарських заняттях, і, отже, викладач повинен заздалегідь вибудувати систему самостійної роботи, враховуючи всі її форми, мети, відбираючи навчальну і наукову інформацію та засоби (методичних) комунікацій, продумуючи роль студента в цьому процесі та своя участь в ньому.

Питання для самостійної роботи студентів, зазначені в робочій програмі дисципліни, пропонуються викладачами на початку вивчення дисципліни. Студенти мають право вибирати теми, що додатково цікавлять, для самостійної роботи.

Зміст діяльності викладача і студента при виконанні самостійної роботи представлений у таблиці.

# **Самостійна робота**

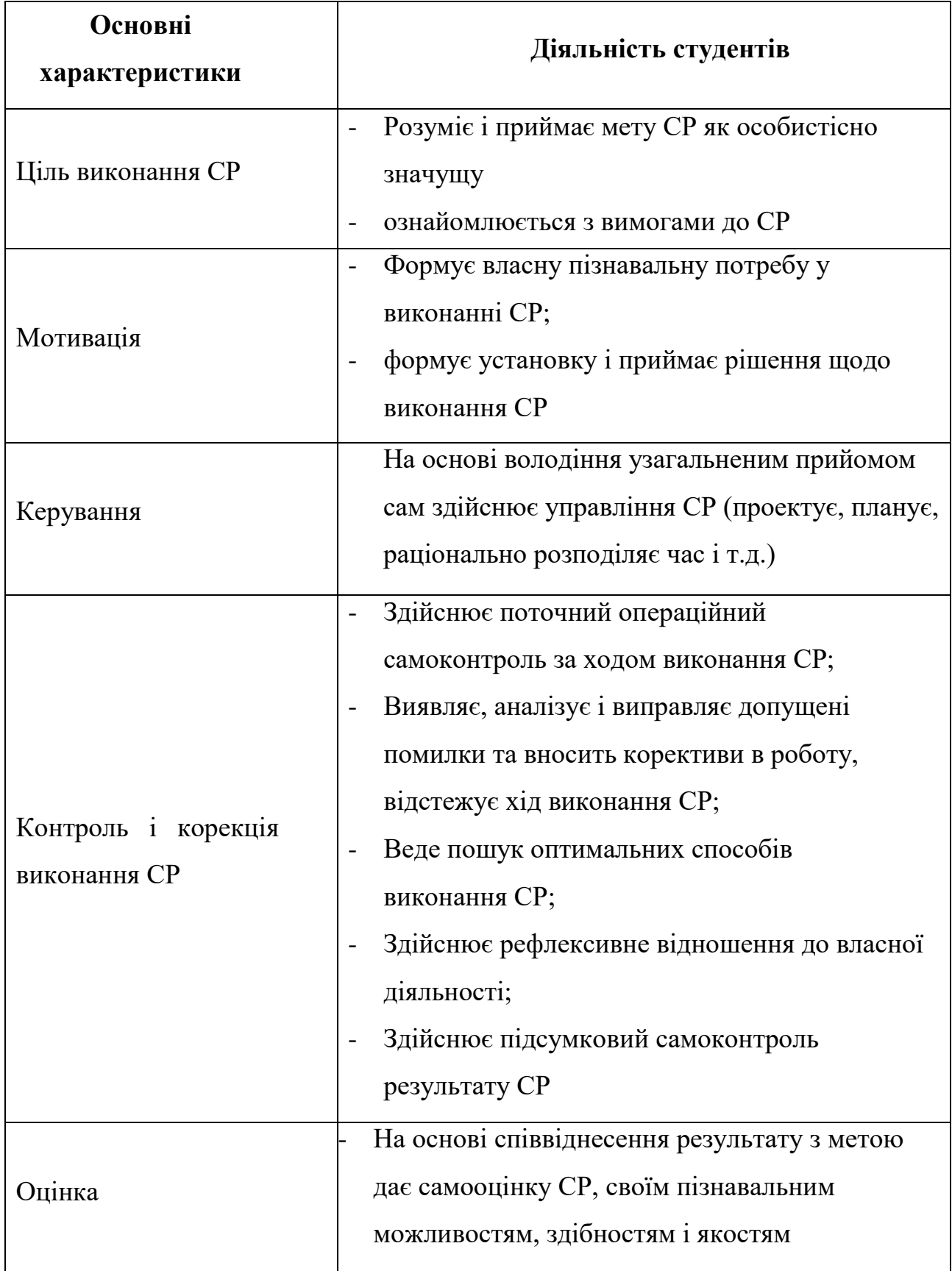

Не применшуючи значення аудиторної самостійної роботи, у даних методичних рекомендаціях акцентується увага на проблемах, пов'язаних з позааудиторною самостійною роботою і її організацією. Позааудиторна самостійна робота студентів (далі самостійна робота) – планована навчальна, учбово-дослідницька, науково-дослідницька діяльність студентів, здійснювана у позааудиторний час за завданням і при методичнім керівництві викладача, але без його особистої участі. Вона містить у собі:

- підготовку до аудиторних занять (лекціям, практичним, семінарським, лабораторним роботам і ін.) і виконання відповідних завдань;
- самостійну роботу над окремими темами навчальних дисциплін відповідно до учбово-тематичних планів;
- написання рефератів, доповідей;
- підготовку до всіх видів практики і виконання передбачених ними завдань;
- виконання письмових контрольних і курсових робіт;
- підготовку до всіх видів контрольних випробувань, у тому числі до комплексних іспитів і залікам;
- підготовку до підсумкової державної атестації, у тому числі виконання випускний кваліфікаційної (дипломної) роботи (проекту);
- роботу в студентських наукових суспільствах, кружках, семінарах та ін.;
- участь у роботі факультативів, семінарів і т.п.;
- участь у науковій і науково-методичній роботі кафедри;
- участь у наукових і науково-практичних конференціях, семінарах, конгресах і т.п.;
- інші види діяльності, організовуваній і здійснюваної вузом, факультетом або кафедрою.

Виконання будь-якого виду самостійної роботи припускає проходження студентами наступних етапів:

- визначення мети самостійної роботи;
- конкретизація пізнавальної (проблемної або практичної) роботи;
- самооцінка готовності до самостійної роботи з розв'язку поставленої або обраного завдання;
- вибір адекватного способу дій, що веде до розв'язку завдання (вибір шляхів і засобів для її розв'язку);
- планування (самостійно або за допомогою викладача) самостійної роботи з розв'язку завдання;
- реалізація програми виконання самостійної роботи.

# **Методичні поради і рекомендації до завдань**

Усі типи завдань, виконуваних студентами, у тому числі в процесі самостійної роботи, так чи інакше містять установку на набуття і закріплення певного обсягу знань, а також на формування в рамках цих знань деяких навичок розумових операцій - вміння оцінювати, аналізувати, порівнювати, коментувати і т.д. Деякі завдання вимагають пояснення:

- 1. Прокоментувати висловлення пояснити, яка ідея укладена в уривку, про яку позицію її автора вона свідчить.
- 2. Зрівняти виявити подібність і відмінність позицій по певних ознаках.
- 3. Обґрунтувати один з декількох запропонованих варіантів відповіді привести аргументи на користь правильності обраного варіанта відповіді й указати, у чому помилковість інших варіантів.
- 4. Аргументувати (обґрунтувати, довести, пояснити) відповідь значить:

а) виправдати (спростувати) деяку точку зору;

б) обґрунтувати свою точку зору, опираючись на теоретичні або практичні узагальнення, дані і т.д.

5. Провести аналіз – розкласти досліджувані явища на складові частини, зіставити їх з метою виявлення в них істотного, необхідного й визначального.

- 6. Тезисно викласти ідею, концепцію, теорію використовуючи матеріал навчальних посібників і іншої літератури, коротко, але не на шкоду змісту сформулювати основні положення навчання.
- 7. Дати характеристику, охарактеризувати явища значить назвати істотні, необхідні ознаки якого-небудь явища (положення якої-небудь теорії) і виявити особливості.
- 8. Зобразити схематично значить розкрити зміст відповіді у вигляді таблиці, малюнка, діаграми й інших графічних форм.

# **Робота з літературою**

Важливою складовою самостійної підготовки є робота з літературою до всіх видів занять: лабораторним, семінарським, практичним, при підготовці до заліків, іспитів, тестування, участі в наукових конференціях.

Уміння працювати з літературою означає навчитися осмислено користуватися джерелами. Перш ніж приступитися до освоєння наукової літератури, рекомендується читання підручників і навчальних посібників.

Існує кілька методів роботи з літературою.

Один з них – найвідоміший – метод повторення: прочитаний текст можна завчити напам'ять. Просте повторення впливає на пам'ять механічно й поверхово. Отримані таким шляхом відомості легко забуваються. Щоб ґрунтовно обробити інформацію й закодувати її для зберігання, важливо зробити цілий ряд розумових операцій:

- прокоментувати нові дані;
- оцінити їхнє значення;
- поставити питання;
- зіставити отримані відомості з раніше відомими.

Для поліпшення обробки інформації дуже важливо встановлювати осмислені зв'язки, структурувати нові відомості.

Вивчення наукової, навчальної та іншої літератури вимагає ведення робочих записів.

<sup>©</sup> В.В. Смірнов, Н.В. Смірнова / ЦНТУ 31

Форма записів може бути досить різноманітною: простий або розгорнутий план, тези, цитати, конспект.

План – першооснова, каркас якої-небудь письмової роботи викладу, що визначають послідовність, матеріалу.

План є найбільш короткою і тому самою доступною та розповсюдженою формою записів змісту вихідного джерела інформації. По суті, це перелік основних питань, розглянутих у джерелі. План може бути простим і розгорнутим. Їхня відмінність полягає в ступені деталізації змісту і, відповідно, в обсязі.

Перевага плану полягає в наступному.

- *По-перше,* план дозволяє щонайкраще усвідомити логіку думки автора, спрощує розуміння головних моментів добутку.
- *По-друге,* план дозволяє швидко і глибоко проникнути в сутність побудови добутку і, отже, набагато легше орієнтуватися в його змісті.
- *По-третє,* план дозволяє при наступному поверненні до нього швидше звичайного згадати прочитане.
- *По-четверте,* за допомогою плану набагато зручніше відшукувати в джерелі потрібні місця, факти, цитати і т.д.

Виписки – невеликі фрагменти тексту (неповні і повні пропозиції, окремі абзаци, а також дослівні і близькі до дослівних запису про факти, що викладаються в ньому), що містять у собі квінтесенцію змісту прочитаного.

Виписки являють собою більш складну форму записів змісту вихідного джерела інформації. По суті, виписки – не що інше, як цитати, запозичені з тексту. Виписки дозволяють у концентрованій формі і з максимальною точністю відтворити в довільному (частіше послідовному) порядку найбільш важливі думки автора, статистичні і даталогічни відомості. В окремих випадках цілком припустимо заміняти цитування викладом, близьким до дослівного.

Тези – стислий виклад змісту вивченого матеріалу в стверджувальній формі.

Відмінність тез від звичайних виписок полягає в наступному.

- *По-перше,* тезам властивий значно більш високий ступінь концентрації матеріалу.
- *По-друге,* у тезах відзначається перевага висновків над загальними міркуваннями.
- *По-третє,* найчастіше тези записуються близько до оригінального тексту, тобто без використання прямого цитування.

Виходячи зі сказаного, неважко виявити основну перевагу тез: вони незамінні для підготовки глибокої та всебічної аргументації письмової роботи будь-якої складності, а також для підготовки виступів на захисті, доповідей та ін.

Анотація – короткий виклад основного змісту вихідного джерела інформації, що дає про нього узагальнене представлення. До написання анотацій прибігають у тих випадках, коли справжня цінність і придатність вихідного джерела інформації виконавцеві письмової роботи остаточно неясна, але в той же час про нього необхідно залишити короткий запис із узагальнюючою характеристикою. Для зазначеної мети й використовується анотація.

Характерною рисою анотації поряд зі стислістю й узагальненістю її змісту є й те, що пишеться анотація завжди після того, як (хоча б попередньо) завершене ознайомлення зі змістом вихідного джерела інформації. Крім того, пишеться анотація майже винятково своїми словами й лише у вкрай рідких випадках містить у собі невеликі витримки оригінального тексту.

Резюме – коротка оцінка вивченого змісту вихідного джерела інформації, отримана, насамперед, на основі висновків, що втримуються в ньому. Резюме досить подібно по своїй суті з анотацією. Однак, на відміну від останньої, текст резюме концентрує в собі дані не з основного змісту вихідного джерела інформації, а з його заключної частини, насамперед висновків. Але, як і у випадку з анотацією, резюме викладається своїми словами – витримки з оригінального тексту в ньому практично не зустрічаються.

Конспект – складний запис змісту вихідного тексту, що включає в себе запозичення (цитати) найбільш примітних місць у комбінації із планом джерела, а також стислий аналіз записаного матеріалу і висновки по ньому.

#### *Для роботи над конспектом випливає:*

- визначити структуру конспектуємого матеріалу, чому значною мірою сприяє письмове ведення плану по ходу вивчення оригінального тексту;
- у відповідності зі структурою конспекту зробити відбір і наступний запис найбільш істотного змісту оригінального тексту - у формі цитат або у викладі, близькому до оригіналу;
- виконати аналіз записів і на його основі доповнення записів власними зауваженнями, міркуваннями, "фактурою", запозиченої з інших джерел і т.п. (розташовувати все це прямує на полях зошита для записів або на окремих аркушах-вкладках);
- завершити формулювання і запис висновків по кожній із частин оригінального тексту, а також загальних висновків.

Систематизація вивчених джерел дозволяє підвищити ефективність їх аналізу та узагальнення. Підсумком цієї роботи повинна стати логічно вибудувана система відомостей по суті досліджуваного питання.

Необхідно із усього матеріалу виділити існуючі точки зору на проблему, проаналізувати їх, зрівняти, дати їм оцінку.

До речі, цій процедурі повинні зазнати й матеріали з Інтернету щоб уникнути механічного скачування готових текстів. У записах і конспектах студентові дуже важливо вказувати назви джерел, авторів, рік видання. Це організує його, а головне, знадобиться в наступному навчанні. Безумовно, студент повинен брати за правило активно працювати з літературою в інших, бібліотеках, використовуючи, у тому числі, їх комп'ютерні можливості (електронна бібліотека в мережі Інтернет).

# **Реферат**

Реферат – короткий виклад змісту документа або його частини, наукової роботи, що включає основні фактичні відомості і висновки, необхідні для первісного ознайомлення із джерелами і визначення доцільності звертання до них.

Сучасні вимоги до реферату – точність і об'єктивність у передачі відомостей, повнота відображення основних елементів як по змісту, так і за формою.

Ціль реферату *-* не тільки повідомити про зміст роботи, але і дати представлення про знову виниклі проблеми відповідної галузі науки.

У навчальному процесі реферат являє собою короткий виклад у письмовій формі або у формі публічної доповіді змісту книги, навчання, наукового дослідження й т.п.

Інакше кажучи, це доповідь на певну тему, що висвітлює її питання на основі огляду літератури та інших джерел.

Реферати в рамках навчального процесу у вузі оцінюються по наступним основним критеріями:

- актуальність змісту, високий теоретичний рівень, глибина і повнота аналізу фактів, явищ, проблем, що ставляться до теми;
- інформаційна насиченість, новизна, оригінальність викладу питань;
- простота і дохідливість викладу;
- структурна організованість, логічність, граматична правильність і стилістична виразність;
- переконливість, аргументованість, практична значимість і теоретична обґрунтованість пропозицій і висновків.

Складання списку використаної літератури. Відповідно до вимог, пропонованих до реферату, доповіді, необхідно скласти список літератури, використаної в роботі над ним.

# **Основні етапи роботи над рефератом**

В організаційному плані написання реферату - процес, розподілений у часі по етапах. Усі етапи роботи можуть бути згруповані в три основні: підготовчий, виконавський і заключний.

Підготовчий етап містить у собі пошуки літератури по певній темі з використанням різних бібліографічних джерел; вибір літератури в конкретній бібліотеці; визначення кола довідкових посібників для наступної роботи з теми.

Виконавський етап містить у собі читання книг (інших джерел), ведення записів прочитаного.

Заключний етап містить у собі обробку наявних матеріалів і написання реферату, складання списку використаної літератури.

Написання реферату. Визначений список літератури по темі реферату. Вивчена історія питання по різних джерелах, складені виписки, довідки, плани, тези, конспекти. Первісне завдання даного етапу - систематизація і переробка знань. Систематизувати отриманий матеріал - значить привести його в певний порядок, який відповідав би наміченому плану роботи.

# **Структура реферату**

### Вступ

Вступ - це вступна частина реферату, що випереджає текст.

Він повинне містити наступні елементи:

а) дуже короткий аналіз наукових, експериментальних або практичних досягнень у тій області, якої присвячений реферат;

б) загальний огляд опублікованих робіт, розглянутих у рефераті;

в) мета даної роботи;

г) завдання, що вимагають розв'язки.

Обсяг вступу при обсязі реферату 10-15 може становити одну сторінку.

### Основна частина .

В основній частині реферату студент дає письмовий виклад матеріалу за запропонованим планом, використовуючи матеріал із джерел. У цьому розділі роботи формулюються основні поняття, їх зміст, підходи до аналізу, що існують у літературі, точки зору на суть проблеми, її характеристики.

Відповідно до поставленого завдання робляться висновки і узагальнення. Дуже важливо не повторювати, не копіювати стиль джерел, а виробити свій власний, який відповідає характеру матеріалу.

#### Висновок

Висновок підбиває підсумок роботи. Він може включати повтор основних тез роботи, щоб акцентувати на них увага читачів (слухачів), містити загальний висновок, до якого прийшов автор реферату, пропозиції по подальшій науковій розробці питання й т.п. Тут уже ніякі конкретні випадки, факти, цифри не аналізуються. Висновок за обсягом, як правило, повинен бути менше вступу.

### **Список використаних джерел**

У строго алфавітному порядку розміщаються всі джерела, незалежно від форми і змісту: офіційні матеріали, монографії та енциклопедії, книги і документи, журнали, брошури та газетні статті.

Список використаних джерел оформляється в тій же послідовності, яка зазначена у вимогах до оформлення рефератів, курсових, дипломних робіт.

# **Порядок здачі і захисту рефератів.**

- 1. Реферат здається на перевірку викладачеві
- 2. При захисті реферату викладач враховує:
- якість;
- ступінь самостійності студента і виявлену ініціативу;
- зв'язність, логічність і грамотність складання;
- оформлення відповідно до вимог.
- 3. Захист тематичного реферату може проводитися в рамках годин навчальної дисципліни або конференції або по одному реферату при вивченні відповідної теми, або за домовленістю з викладачем.
- 4. Захист реферату студентом передбачає
- доповідь по реферату не більш 5-7 хвилин
- відповіді на запитання опонента.

На захисті заборонене читання тексту реферату.

### **Рекомендована література**

- 1. Кросплатформені мови програмування: Методичні вказівки до виконання лабораторних робіт для студентів денної форми навчання за спеціальністю 123 «Комп'ютерна інженерія» / В.В. Смірнов, Н.В. Смірнова. Кропивницький : ЦНТУ.
- 2. Конспект лекцій з дисципліни «Кросплатформені мови програмування» / В.В. Смірнов, Н.В. Смірнова. - Кропивницький : ЦНТУ.
- 3. Кросплатформені мови програмування: Методичні вказівки до виконання самостійних робіт для студентів денної форми навчання за спеціальністю 123 «Комп'ютерна інженерія» / В.В. Смірнов, Н.В. Смірнова. - Кропивницький : ЦНТУ.
- 4. Шілдт Герберт Java. Повне керівництво, 8-е вид. / Шілдт Герберт К.: 2012. 1104 с.
- 5. Шилдт Герберт Swing: посібник для початківців / Шілдт Герберт К.: 2007. 704 с.
- 6. Еккель Брюс Філософія Java. Бібліотека програміста, 4-те вид / Еккель Брюс К.: 2009. - 640 с.
- 7. Хорстманн Кей С., Java. Бібліотека професіонала/Том 1. Основи. 9-е вид./Хорстманн Кей С., Корнелл Гарі - К.: 2014. - 864 с.
- 8. Хорстманн Кей С., Java. Бібліотека фахівця / Том 2. Розширені кошти. 9-те вид. / Хорстманн Кей С., Корнелл Гарі - К.: 2014. - 1008 с.
- 9. www.sgmu.ru/info/str/metod/files/cab/instr/mr\_selfws.rtf
- 10.guap.ru/guap/kaf84old63/meth/sam\_rab\_ilinskaya.pdf Методичні рекомендації щодо виконання самостійної роботи студентів / професор, д.е.н. Є.М. Іллінська / 2011
- 11. [http://www.oracle.com/technetwork/java/javase/downloads/jdk-7-netbeans](http://www.oracle.com/technetwork/java/javase/downloads/jdk-7-netbeans-download-432126.html)[download-432126.html](http://www.oracle.com/technetwork/java/javase/downloads/jdk-7-netbeans-download-432126.html)